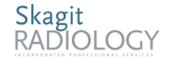

| Carotid   |                |  |
|-----------|----------------|--|
| Reviewed: | Date: 1/4/2022 |  |
| Revised:  | Date: 1/4/2022 |  |

#### **PURPOSE**

Practice parameter for the performance of diagnostic ultrasound of the extracranial system (carotid arteries)

#### SUPPORTIVE DATA

- Obtain a written, verbal, or electronic order from provider
- Verify that written orders are scanned into Epic
- Previous relevant imaging procedures

### **INDICATIONS**

Indication for a carotid ultrasound include but are not limited to:

- Evaluation of patients with hemispheric neurologic symptoms, including stroke, transient ischemic attack and amaurosis fugax.
- Evaluation of patients with a cervical bruit.
- Evaluation of pulsatile neck masses.
- Preoperative evaluation of patients scheduled for major cardiovascular surgical procedures.
- Evaluation of nonhemispheric or enexplained neurologic symptoms.
- Follow-up of patients with proven carotid disease.
- Evaluation of postoperative patients following cerebrovascular revascularization, including carotid endarterectomy, stenting or carotid to subclavian bypass.
- Intraoperative monitoring of vascular surgery.
- Evaluation of suspected subclavian steal syndrome.
- Evaluation for suspected carotid artery dissection, arteriovenous fistula or pseudoaneurysm.
- Patients with carotid reconstruction after ECMO (extracorporeal membrane oxygenation) bypass.

## **CONTRAINDICATIONS**

• There are no absolute contraindications.

# **EQUIPMENT LIST**

• Real-time ultrasound scanner with transducer of appropriate frequency

- Gel
- Towels
- Patient gown (if applicable)

#### **SAFETY**

- Universal precautions for bodily fluids should be observed as per hospital protocol.
- All ultrasound carts are annually checked and are up to date with all state and manufacturer guidelines.
- Exams will be prioritized according to ordering status (STAT, ASAP or Routine)

### PATIENT PREPARATION

• None

#### **PROCEDURE**

- 1. Check provider's orders for reason for exam and any comments.
- 2. Review report of patient's most recent ultrasound, relevant imaging or relevant labs if applicable.
- 3. Start exam in Epic
- 4. Verify patient by 2 patient identifiers (name, DOB, wristband).
- 5. Process should be explained to patient.
- 6. Have patient change into gown if appropriate
- 7. Perform imaging procedure
- 8. End exam in Epic

### **IMAGING PROCEDURE**

A normal ultrasound of the carotid arteries will aim to include the following views:

- 1. Sag Prox CCA
- 2. Sag Distal CCA w/ Prox ECA
- 3. Sag Distal CCA w/ Prox ECA w/ color
- 4. Sag Distal CCA w/ Prox ICA
- 5. Sag Distal CCA w/ Prox ICA w/ color
- 6. Doppler Proximal CCA velocity
- 7. Doppler Distal CCA velocity
- 8. Doppler Proximal ECA velocity
- 9. Doppler entire ICA to locate highest velocity
- 10. Doppler ICA in second location
- 11. Vertebral velocity to determine flow direction

- 12. Repeat on other side.
- 13. Document Brachial BP on both arms
- 14. Listen for and document bruits
- 15. Document pathological findings with all appropriate additional views to include color doppler and/or pulsed wave doppler

#### **DOCUMENTATION**

- 1. Written, verbal, or electronic order from provider
- 2. The worksheet and images need to be scanned into PACS under appropriate exam and put online.
- 3. Ultrasound images should be labeled with anatomy imaged and orientation (SAG or TRANS)
- 4. All images are submitted with above documentation for dictation and stored in PACS
- 5. For all STAT, ER and Urgent Care ultrasound exams, call radiologist for prelimanary report to give to ordering provider
- 6. If it is between 2200 0700, submit exam along with proper documentation to teleradiology

### REFERENCE

- Approved by Pharmacy and Therapeutics Board on 08/14/2020
- Approved by Medical Executive Team on 09/11/2020
- Approved by Medical Director, Dr. Muneer Desai, on 08/20/2020
- Approved by Radiology Protocol Committee on 3/9/2020
- ACR Practice Parameters Resolution 28 (2016)

#### References

Reference Type Title Notes

**Documents referenced by this document** 

Referenced Documents ACR Practice Parameters Resolution 28 (2016)